# ЯЗЫК ПРОГРАММИРОВАНИЯ JAVA: OOI

# **МНОГОПОТОЧНОЕ** ПРОГРАММИРОВАНИЕ

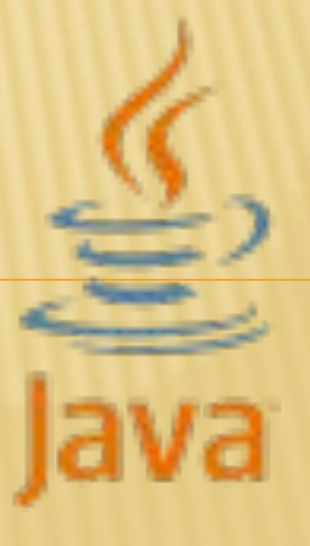

# ΠΟΤΟΚ:

- **Java** поддерживает такую важную
- функциональность как **многопоточность**.
- При помощи **многопоточности** можно
- выделить в приложении несколько потоков, которые будут выполнять различные задачи одновременно.

### **KAACC THREAD:**

- В **Java** функциональность отдельного потока заключается в классе **Thread**.
- Чтобы создать новый поток, нам надо создать объект этого класса.
- Когда запускается программа, начинает работать главный поток этой программы **main**.
- От этого главного потока порождаются все остальные дочерние потоки.

## МЕТОДЫ КЛАССА THREAD:

- getName(): возвращает имя потока
- setName(String name): устанавливает имя потока
- getPriority(): возвращает приоритет потока
- setPriority(int proirity): устанавливает приоритет потока. Приоритет является одним из ключевых факторов для выбора системой потока из кучи потоков для выполнения. В этот метод в качестве параметра передается числовое значение приоритета - от 1 до 10. По умолчанию главному потоку выставляется средний приоритет - 5.
- isAlive(): возвращает true, если поток активен
- isInterrupted(): возвращает true, если поток был прерван
- join(): ожидает завершение потока
- run(): определяет точку входа в поток
- sleep(): приостанавливает поток на заданное количество миллисекунд
- start(): запускает поток, вызывая его метод run()

# СОЗДАНИЕ ПОТОКА:

Для создания нового потока мы можем создать новый класс, либо наследуя его от класса **Thread**, либо реализуя в классе интерфейс Runnable.

#### НАСЛЕДОВАНИЕ ОТ КЛАССА THREAD:

}

```
class JThread extends Thread {
    JThread(String name){
        super(name);
    ł
    public void run(){
        System.out.printf("%s started... \n", Thread.currentThread().getName());
        try{
            Thread.sleep(500);
        ł
        catch(InterruptedException e){
            System.out.println("Thread has been interrupted");
        ł
        System.out.printf("%s fiished... \n", Thread.currentThread().getName());
    ŀ
              public class Program {
                  public static void main(String[] args) {
                      System.out.println("Main thread started...");
                      new JThread("JThread").start();
                      System.out.println("Main thread finished...");
                  J.
              ł
```
#### НАСЛЕДОВАНИЕ ОТ КЛАССА THREAD:

Здесь в методе **main** в конструктор **JThread** передается произвольное название потока, и затем вызывается метод **start()**. По сути этот метод как раз и вызывает переопределенный метод **run()** класса **JThread**.

```
public class Program {
    public static void main(String[] args) {
        System.out.println("Main thread started...");
        new JThread("JThread").start();
        System.out.println("Main thread finished...");
    ł
ł
```
# **РЕАЛИЗАЦИЯ ИНТЕРФЕЙСА RUNNABLE:**

Этот интерфейс имеет один метод run.

В методе run() собственно определяется весь тот код, который выполняется при запуске потока:

> interface Runnable{  $void run();$  $\mathcal{P}$

# РЕАЛИЗАЦИЯ ИНТЕРФЕЙСА RUNNABLE:

```
class MyThread implements Runnable {
    public void run(){
        System.out.printf("%s started... \n", Thread.currentThread().getName());
        try{
            Thread.sleep(500);
        \mathcal{F}catch(InterruptedException e){
            System.out.println("Thread has been interrupted");
        ł
        System.out.printf("%s finished... \n", Thread.currentThread().getName());
    ł
ł
public class Program {
    public static void main(String[] args) {
        System.out.println("Main thread started...");
        Thread myThread = new Thread(new MyThread(),"MyThread");
        myThread.start();
        System.out.println("Main thread finished...");
    ł
}
```
## ЗАВЕРШЕНИЕ ПОТОКА:

- Переменная **isActive** указывает на активность потока.
- С помощью метода **disable()** мы можем сбросить состояние этой переменной.

### СИНХРОНИЗАЦИЯ ПОТОКОВ:

При работе потоки нередко обращаются к каким-то общим ресурсам, которые определены вне потока, например, обращение к какому-то файлу. Если одновременно несколько потоков обратятся к общему ресурсу, то результаты выполнения программы могут быть неожиданными и даже непредсказуемыми. Чтобы избежать подобной ситуации, надо **синхронизировать** потоки. Одним из способов синхронизации является использование ключевого слова **synchronized**. Этот оператор предваряет блок кода или метод, который подлежит синхронизации.

#### СИНХРОНИЗАЦИЯ ПОТОКОВ:

Каждый объект в **Java** имеет ассоциированный с ним **монитор**. **Ǻонитор** представляет своего рода инструмент для управления доступа к объекту. Когда выполнение кода доходит до оператора **synchronized**, монитор объекта блокируется, и на время его блокировки монопольный доступ к блоку кода имеет только один поток, который и произвел блокировку. После окончания работы блока кода, монитор объекта освобождается и становится доступным для других потоков.

После освобождения монитора его захватывает другой поток, а все остальные потоки продолжают ожидать его освобождения.

## **ǺЕȀǼДЫ:**

- **wait():** освобождает монитор и переводит вызывающий поток в состояние ожидания до тех пор, пока другой поток не вызовет метод **notify()**
- **notify():** продолжает работу потока, у которого ранее был вызван метод **wait()**
- **notifyAll():** возобновляет работу всех потоков, у которых ранее был вызван метод **wait().**